## Q SUS 管に追加するフランジを小さいサイズにしたい

## A [材料の設定]の[SUS 管のサイズ変換]を設定します

一般配管用ステンレス鋼管(SUS 管)にフランジを追加すると、サイズにより配管より大きなサイズのフランジが呼び出され ます。これを小さいサイズのフランジを呼び出すように設定を変更します。

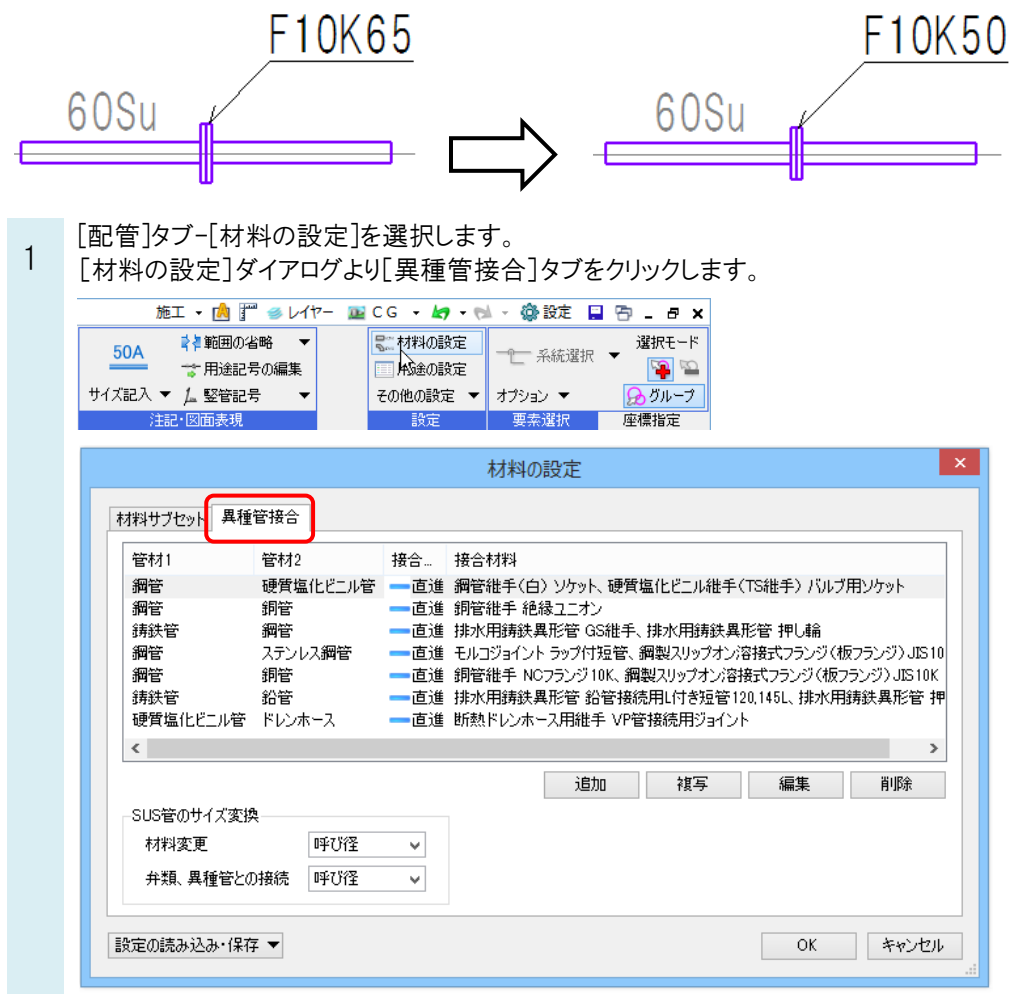

 $\overline{2}$ 

[SUS 管のサイズ変換]の[弁類、異種管との接続]で「外径」を選択し、[OK]をクリックします。

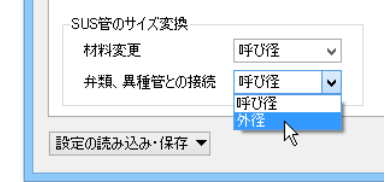

●補足説明

[SUS 管のサイズ変換]で、SUS 管から異種管(鋼管など)に変更する時や、弁類やフランジなどを追加する時のサ イズの基準を指定できます。

「呼び径」を選択すると、呼び径が同じサイズに変換され、「外径」を選択すると、外径が同じサイズに変換されま す。